**21 Febbraio 2020 - Analisi Esplorativa (Analisi Statistica Multivariata)**

Cognome: *. . . . . . . . . . . . . . . . . . . . . . . . . . . . . . . . . . . . . . . . . . . . . . . . . . .* Nome: *. . . . . . . . . . . . . . . . . . . . . . . . . . . . . . . . . . . . . . . . . . . . . . . . . . . . . .* Matricola: *. . . . . . . . . . . . . . . . . . . . . . . . . . . . . . . . . . . . . . . . . . . . . . . . . . .*

## **Prova scritta**

*Si svolgano gli esercizi riportando il risultato dove indicato. Durata: 90 minuti*

#### **Esercizio 1 (Punti 5)**

Sia *R* la matrice di varianze e covarianze dei dati standardizzati  $\underset{n \times p}{Z}$ :  $R = \begin{bmatrix} 1 & r \\ r & 1 \end{bmatrix}$ *r* 1 con  $r \in (-1,0)$ . a. (Punti 1) Determinare gli autovalori *λ*<sup>1</sup> e *λ*<sup>2</sup> di *R* (rispettando *λ*<sup>1</sup> *> λ*2)

b. (Punti 1) Determinare gli autovettori normalizzati  $v_1$  e  $v_2$  di *R* corrispondenti a  $\lambda_1$  e  $\lambda_2$ 

c. (Punti 2) Determinare il vettore dei punteggi *y*<sup>1</sup> della prima componente principale di *Z*  $n \times 1$ 

d. (Punti 1) Determinare la proporzione di varianza spiegata dalla prima componente principale.

### **Esercizio 2 (Punti 3)**

Sia *S* la matrice di varianze e covarianze dei dati centrati  $\tilde{X}_n$ :  $S = \begin{bmatrix} 5 & 2 \\ 2 & 2 \end{bmatrix}$ .

a. (Punti 1) Determinare la proporzione di varianza spiegata dalla prima componente principale di  $\tilde{X}, \tilde{X}$ arrotondando alla sesta cifra decimale.

```
rm(list=ls())
S = matrix(c(5, 2, 2, 2), byrow=T, ncol=2)round(eigen(S)$value[1]/sum(eigen(S)$value),6)
```
[1] 0.857143

b. (Punti 1) Determinare la proporzione di varianza spiegata dalla prima componente principale di *Z n*×*p* (dati standardizzati), arrotondando alla sesta cifra decimale.

```
R = diag(diag(S)^(-1/2)) %*% S %*% diag(diag(S)^(-1/2))
round(eigen(R)$value[1]/sum(eigen(R)$value),6)
```
[1] 0.816228

c. (Punti 1) Si calcoli la correlazione tra $\frac{z_k}{n\times 1}$  (*j*-sima colonna dei dati standardizzati  $\frac{Z}{n\times p}$ ) e i punteggi della seconda componente principale di  $\underset{n\times p}{Z}$  per  $j = 1, \ldots, p$ , arrotondando alla sesta cifra decimale.

```
v2 = eigen(R)$vector[,2]
lambda2 = eigen(R)$value[2]
round(v2*sqrt(lambda2),6)
```
[1] -0.428687 0.428687

# **Esercizio 3 (Punti 3)**

Si consideri la seguente matrice dei dati:

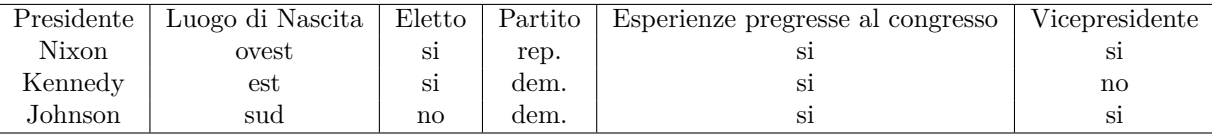

Si definiscano le seguenti variabili binarie:

- $X_1 = 1$  se Luogo di Nascita = sud, 0 altrimenti
- $X_2 = 1$  se Eletto = si, 0 altrimenti
- $X_3 = 1$  se Partito = rep., 0 altrimenti
- $X_4 = 1$  se Esperienze pregresse al congresso = si, 0 altrimenti
- $X_5 = 1$  se Vicepresidente = si, 0 altrimenti
- a. (Punti 1) Quali tra le variabili *X*1*, . . . , X*<sup>5</sup> sono variabili binarie asimmetriche?

a. (Punti 2) Calcolare l'indice di corrispondenza semplice *s<sup>c</sup>* e quello di Jaccard *s<sup>J</sup>* per i presidenti (i) Nixon e Johnson (ii) Nixon e Kennedy

```
X = matrix(c(0,1,1,1,1,
              0,1,0,1,0,
              1,0,0,1,1),byrow=T,ncol=5)
# Nixon e Johnson
tab = table(X[1,], X[3,])d = \t{tab[1,1]}a = \t{tab[2,2]}p = sum(tab)( s_c = (a + d)/p )
[1] 0.4
( s_J = (a)/(p-d) )
[1] 0.4
# Nixon e Kennedy
tab = table(X[1,], X[2,])d = \text{tab}[1,1]a = \t{tab[2,2]}p = sum(tab)( s_c = (a + d)/p )
[1] 0.6
( s_J = (a)/(p-d) )
[1] 0.5
```
**Esercizio 4 (Punti 5)**

Sia *S* la matrice di varianze e covarianze dei dati centrati  $\tilde{X}: S =$  $\lceil$  $\Big\}$ *a* 0 0 0 0 *b* 0 0 0 0 *c* 0 0 0 0 *d* 1  $\Big\}$ dove  $a > b > c > d > 0$ .

a. (Punti 1) Determinare gli autovalori  $\lambda_1, \ldots, \lambda_p$  di *S*.

b. (Punti 2) Determinare la matrice  $\underset{p\times p}{V}$  degli autovalori normalizzati di *S*.

c. (Punti 1) Determinare la matrice dei punteggi  $\frac{Y}{n \times p} = \tilde{X}V$  delle componenti principali.

d. (Punti 1) Determinare la percentuale di varianza spiegata dalla prima componente principale.

### **Esercizio 5 (Punti 4)**

Si supponga che la matrice dei dati  $\frac{X}{n\times 3}$  sia tale che la seconda colonna sia pari a 2 volte la prima, i.e.  $x_2 = 2 x_1$ , e la terza colonna sia pari a 2 volte la seconda,  $x_3 = 2 x_2$  .  $\frac{n \times 1}{n \times 1} = \frac{n \times 1}{n \times 1}$ 

a. (Punti 1) Determinare la matrice di correlazione *R* di *X*

 $R = matrix(c(1,1,1,1,1,1,1,1,1,1))$ , byrow=T, ncol=3)

b. (Punti 2) Determinare gli autovalori $\lambda_1,\ldots,\lambda_p$  di  $R$ 

c. (Punti 1) Qual è la percentuale di varianza spiegata dalla prima componente principale?

### **Esercizio 6 (Punti 5)**

Si consideri il dataset quakes presente nella libreria datasets, che contiene *n* = 1000 osservazioni (eventi sismici) su cui sono state misurate le seguenti 5 variabili:

- *lat* latitudine dell'evento sismico
- *long* longitudine dell'evento sismico
- *depth* profondità (in km) dell'evento sismico
- *mag* magnitudo (scala Richter)
- *stations* Numero di stazioni che hanno riportato l'evento sismico
- a. (Punti 1) Si consideri la matrice *X* 1000×5 che contiene le seguenti variabili: *lat*, *long*, *depth*, *mag* e *stations*. Si costruisca il diagramma a scatola con baffi (*boxplot*) per ciascuna delle variabili presenti in  $\frac{X}{1000 \times 5}$  e si riporti il numero di valori anomali (*outliers*).

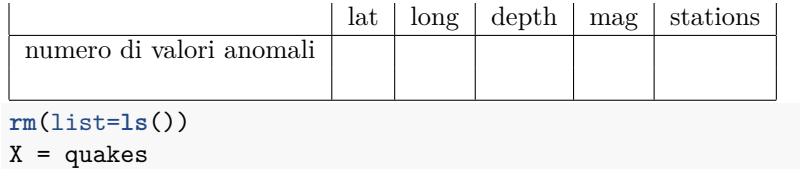

```
apply(X,2,function(x) length(boxplot.stats(x)$out))
```
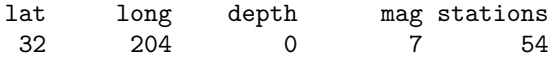

b. (Punti 2) Per la matrice *X* 1000×5 calcolata al punto a., si calcoli il quadrato della distanza di Mahalanobis di ciascuna unità statistica  $u'_i$  dal baricentro  $\bar{x}'$  e si riporti il valore minimo e il valore massimo, arrotondando i calcoli al secondo decimale.

```
n = nrow(X)# vettore medie
xbar = matrix(colMeans(X), ncol=1)S = \text{var}(X) * ((n-1)/n)# matrice inversa
InvS = solve(S)
# quadrato della distanza di Mahalanobis per le n osservazioni
dM2 = apply(X,1, function(u) t(u-xbar) %*% InvS %*% (u - xbar) )
# valore minimo e massimo delle distanze di Mahalanobis al quadrato
round( min(dM2) , 2)
```
[1] 0.57

**round**( **max**(dM2) , 2)

[1] 25.9

min *i*=1*,...,*1000 {*d* 2 *<sup>M</sup>*(*u<sup>i</sup> , x*¯)} = *. . . . . . . . . . . .* max *i*=1*,...,*1000 {*d* 2 *<sup>M</sup>*(*u<sup>i</sup> , x*¯)} = *. . . . . . . . . . . .*

c. (Punti 1) Utilizzare l'algoritmo delle K-medie (specificando algorithm = "Lloyd") per formare *K* = 4 gruppi sulla base della matrice dei dati standardizzati *Z* 1000×5 ottenuta a partire da *X* 1000×5 , inizializzando i centroidi con le osservazioni di riga 200, 400, 600 e 800, ed eseguendo l'algoritmo una sola volta. Riportare i valori dei centroidi dei 4 gruppi ottenuti, arrotondando alla seconda cifra decimale.

```
# kmeans
Z <- scale(X, center=T, scale = sqrt(diag(S)))
km = kmeans(Z, centers=Z[c(200,400,600,800),], algorithm = "Lloyd")
round( km$centers, 2)
```

```
lat long depth mag stations
1 -0.15 0.23 0.02 1.61 1.82
2 0.95 -1.89 -0.76 0.22 -0.10
3 -0.51 0.70 -0.79 -0.26 -0.34
4 0.01 0.25 1.03 -0.59 -0.46
                              Centroidi
               \lvert \text{lat} \rvert \lvert \text{long} \rvert depth \lvert \text{mag} \rvert stations
 Gruppo 1
 Gruppo 2
 Gruppo 3
 Gruppo 4
```
d. (Punti 1) Calcolare, arrotondando al secondo decimale, l'indice di Calinski and Harabasz per i quattro gruppi individuati al punto c.

```
# indice di Calinski and Harabasz
W = km$tot.withinss
B = km$betweenss
K = 4( CH = (B/(K-1)) / (W/(n-K)) )
```
[1] 474.8148

Indice di Calinski and Harabasz =